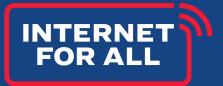

# BEAD Challenge and Rebuttal API

Version 1.0

Broadband Equity, Access, and Deployment Program

September 2023

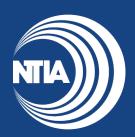

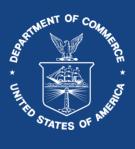

This document is intended solely to assist recipients in better understanding the BEAD program and the requirements set forth in the Notice of Funding Opportunity (NOFO) for this program. This document does not and is not intended to supersede, modify, or otherwise alter applicable statutory or regulatory requirements, or the specific application requirements set forth in the NOFO. In all cases, statutory and regulatory mandates, and the requirements set forth in the NOFO, shall prevail over any inconsistencies contained in this document.

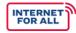

#### OVERVIEW OF THE PORTAL

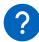

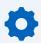

## Core Functions

- Convey Challenges | A core function of the challenge portal is to convey challenges to service providers and allow these service providers to rebut or concede challenges.
- **Core Set of Functions** | The application programming interface (API) described in this document provides a core set of functions that allows eligible challengers to submit challenges and service providers to enumerate and respond to these challenges.
- **API Client** | The challenger and service provider implementation acts as the API client, querying the server running on the Eligible Entity challenge portal.

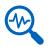

## **Modified Subset**

Since many service providers are already responding to challenges in the FCC Broadband Data Collection (BDC), this API is a modified subset of the API described in "Broadband Data Collection — Filer API Specifications" (last updated August 16, 2023). The modifications are limited to accommodating the different challenge types allowed during the Eligible Entity challenge process. The Eligible Entity challenge process also has fewer phases, thus changing the bucket labels.

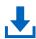

## "submitChallenge" Endpoint

To accommodate Eligible Entities whose approved Initial Proposal includes "modifications to reflect data not present in the National Broadband Map," but which want to allow broadband providers to challenge such modifications, the API adds a "submitChallenge" endpoint. Challenge portals MAY also allow units of local government, nonprofit organizations, and broadband providers to submit challenges through this endpoint.

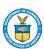

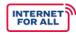

#### OVERVIEW OF THE PORTAL

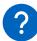

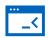

### **Applying Existing Software**

Implementors of the FCC BDC API should be able to adjust their existing software to handle the additional cases and conditions without fundamentally changing their application architecture. In most cases, they can simply not include irrelevant fields in the responses. However, challenge portal implementors do not have to build the complete BDC functionality. For robustness, challenge portals MUST ignore any unknown fields.

The keywords "MUST," "MUST NOT", "REQUIRED," "SHALL," "SHALL NOT," "SHOULD," "SHOULD NOT," "RECOMMENDED," "MAY," and "OPTIONAL" in this document are to be interpreted as **described in RFC 2119**.

All requests **MUST use HTTPS to an API endpoint** specified by each Eligible Entity.

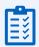

#### Recommendations

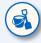

**Sandbox API** | It is **RECOMMENDED** that Eligible Entities provide a separate "sandbox" (demo) API end point that allows providers to retrieve and respond to fictional (test) challenges. Eligible Entities SHOULD provide a technical contact so that implementor questions can be addressed.

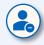

**Withdrawn Challenges** | Eligible Entities **SHOULD** notify the provider by email if a challenge is withdrawn. All requests return JSON.

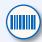

ID Number | Both the challenge evidence and the rebuttal share the same file ID numbering space, i.e., the same number MUST NOT be used for both an evidence file and a rebuttal file. The file IDs MUST be unique across all challenges and all provider FRNs.

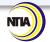

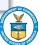

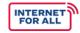

## COMMON ENDPOINT REQUIREMENTS AND BEHAVIORS

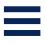

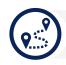

#### **Base Path**

All API calls are prefixed by **/api/filer**. The prefix is not shown in the API paths below.

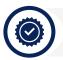

#### **API Authentication**

The API uses custom headers to authenticate the request. The username header field contains the username of the querier, registered with the challenge portal. It is RECOMMENDED that the challenge portal uses email addresses as identifiers, but MAY choose other ASCII-only identifiers. The identifier is case-sensitive. The hash\_value header field contains an ASCII API key (access token), typically generated dynamically by the challenge portal.

Implementations MAY also offer OAuth2 authentication.

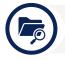

#### **Standard Response**

All API endpoints that return a JSON response<sup>1</sup> return an object with the elements data (the endpoint-specific data, if any), result\_count (the number of results), status\_code (the HTTP status code), message (any error message), status (the HTTP status message), and request\_date (date of request).

#### Example:

```
"data": [],
    "result_count": 0,
    "status_code": "200",
    "message": null,
    "status": "successful",
    "request_date": "2022-04-08T12:50:38.962Z"
}
```

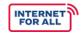

## **OVERVIEW OF THE REBUTTAL PROCESS**

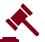

To retrieve challenges and to submit rebuttals, the API client performs the following steps:

- View the List | View the challenge list using the getchallenges endpoint. The date\_range\_start query parameter can restrict challenges to those received since the last query. The endpoint returns, among other information, a list of challenge IDs.
- Retrieve Details | For each challenge ID, use the getChallengeDetails endpoint to retrieve details about the challenge, including the evidence file identifier evidence\_file\_id.
- Retrieve the Evidence File | Retrieve the evidence file using the downLoadFile endpoint.
- **Concede the Challenge** | To concede the challenge, submit a submitInitialResponse request with an "Accept" response\_type parameter.
- Rebut the Challenge | To rebut the challenge using an evidence file, first upload the file using the endpoint uploadResponseFile. The same file can be used to rebut multiple challenges.
- Obtain the Identifier | To obtain the file identifier for the evidence file, use the endpoint.
- Rebut the Challenge | To rebut the challenge, use the endpoint and include the file identifier obtained in the previous step in the submitInitialResponse with the "Reject" response\_type parameter as response\_file\_id. Comments can be included with the response\_comment parameter.

Broadband providers can either query the challenge portal on a regular basis or wait for an email notification from the challenge portal.

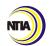

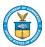

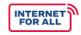

## COMMON FIELDS AND PARAMETER DEFINITIONS

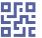

The following properties and query parameters are used. The data type definitions use the terminology in JSON schemas<sup>2</sup>. For strings, the notation 'string{N}' indicates a fixed-length string of N characters. Other properties listed in the BDC API are not used. They MUST be ignored if returned in a response or included in the query string.

| Property or query parameter   | Definition                                                                                                    | Туре                                                    | Example                        |
|-------------------------------|----------------------------------------------------------------------------------------------------|---------------------------------------------------------|--------------------------------|
| address_primary               | Address associated with the challenged location_id.                                                                                                    | string                                                  | 1401<br>Constitution Ave<br>NW |
| brand_name                    | Brand name of the provider being challenged at this location_id.                                                                                                    | string                                                  | Compuserve                     |
| bucket_name                   | The current bucket (i.e., group) in which a challenge resides (see "challenge states" below). Default: Disputed.                                                                   | string                                                  | Disputed                       |
| building_type_code            | Building type of challenged location_id. (See <a href="https://us-fcc.app.box.com/v/bdc-data-downloads-output">https://us-fcc.app.box.com/v/bdc-data-downloads-output</a> , p. 73) | string{1}<br>(B, R, X,<br>G, C, E)                      | R                              |
| category_code_desc_<br>abbrev | Category/type of fixed broadband challenge, using the values from the Public Notice                                                                                                | string{1}<br>(A, S, L,<br>D, T, B,<br>E, P, N,<br>C, R) | A                              |
| challenge_id                  | The unique identifier of the fixed broadband or CAI challenge.                                                                                                    | integer                                                 | 12345                          |
| city                          | Address city associated with the challenged location_id.                                                                                                    | string                                                  | Washington                     |
| date_received                 | Date the challenge was received from the unit of local government, non-profit or provider.                                                                                         | date                                                    | 2023-11-05                     |
| date_range_end                | Challenges submitted on or before.                                                                                                    | date                                                    | 2023-11-06                     |
| date_range_start              | Challenges submitted on or after.                                                                                                    | date                                                    | 2023-11-05                     |

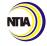

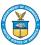

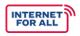

## COMMON FIELDS AND PARAMETER DEFINITIONS, CONT'D.

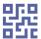

| Property or query parameter | Definition                                                                                                    | Туре    | Example                |
|-----------------------------|----------------------------------------------------------------------------------------------------|---------|------------------------|
| data_vintage                | Biannual submission data as-of date associated with the challenge                                                                                    | date    | 2022-12-01             |
| due_date                    | Due date of rebuttal                                                                                                    | date    | 2023-12-05             |
| entity_name                 | Entity name of the entity that submitted the challenge at this location_id.                                                                          | string  | Lincoln County         |
| evidence_description        | Evidence description provided by challenger (if provided).                                                                                           | string  | Speed test screenshot. |
| evidence_file_id            | ID of optional evidence file submitted by challenger (if provided)                                                                                   | integer | 1234                   |
| file_id                     | File ID associated with the evidence or rebuttal file.                                                                                               | integer | 2345                   |
| file_name                   | File name, chosen by uploader, for<br>the evidence or rebuttal file. Must<br>only contain letters, digits, hyphen,<br>period, space, and underscore. | string  | map1_dc.pdf            |
| frn                         | FRN of provider, with leading zeroes.                                                                                                    | string  | 0023697626             |
| holding_company_na<br>me    | Holding company of the FRN being challenged.                                                                                                    | string  | Acme                   |
| ids                         | List of challenge IDs.                                                                                                    | array   | [7,42,1600]            |
| location_id                 | location_id of challenge from broadband serviceable Fabric.                                                                                          | integer | 1357047649             |

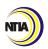

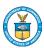

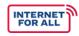

## COMMON FIELDS AND PARAMETER DEFINITIONS, CONT'D.

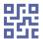

| Property or query parameter  | Definition                                                                                                    | Туре    | Example                                |
|------------------------------|----------------------------------------------------------------------------------------------------|---------|----------------------------------------|
| page_number                  | The challenge "batch" (e.g., for page_size = 10000 and page_number = 2, the portal would return challenge number 10,001 through 20,000. For, page_size = 10000 and page_number = 7 would return challenge number 60001 through 70000.) Default: 1                                             | integer | 7                                      |
| page_size                    | The maximum number of challenge records to return in the API call. Recommended: 10000. The challenge portal is not expected to return a larger number than 10,000 records and SHOULD return 422 (Unprocessable content) status code if the page_size exceeds its capabilities. Default: 10000 | integer | 10000                                  |
| request_date                 | Date the challenging entity or consumer requested service from the challenged provider or conducted the speed test.                                                                                                    | date    | 2023-08-17                             |
| request_method_cod<br>e_desc | Method that challenger used to request service from the provider. 1: email; 2: phone; 3: website; 0: other or unknown.                                                                                                    | int{1}  | 2                                      |
| resolution_comment           | Eligible Entity furnished comments associated with challenge resolution.                                                                                                    | string  | Provider evidence of service accepted. |
| resolution_date              | Date Eligible Entity adjudicated the challenge.                                                                                                    | date    | 2023-12-31                             |

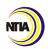

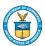

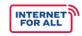

## COMMON FIELDS AND PARAMETER DEFINITIONS, CONT'D.

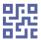

| Property or query parameter | Definition                                                                                                    | Туре              | Example                                |
|-----------------------------|----------------------------------------------------------------------------------------------------|-------------------|----------------------------------------|
| resolution_type             | Eligible Entity resolution of challenge (if adjudicated); empty if pending. Accept = Eligible Entity has deemed the challenge to be valid; Reject = The Eligible Entity has deemed the challenge to be invalid. | string            | Accept                                 |
| response_file_id            | File ID associated with the file uploaded by the provider during the rebuttal period.                                                                                                    | integer           | 1234                                   |
| response_comment            | Comment submitted by provider during the rebuttal period.                                                                                                    | string            | Service upgraded at location.          |
| response_date               | Date/time of provider's response during the Initial Review period.                                                                                                    | date or date-time | 2023-08-17<br>2023-03-<br>31T09:01:07Z |
| response_type               | Provider's current response to the challenge during the rebuttal period (Reject or Accept). Reject means that the provider has rebutted the challenge. Empty or omitted if no response so far.                  | string            | Reject                                 |
| state                       | Address state associated with the challenged location_id                                                                                                    | string{2}         | DC                                     |
| technology                  | Technology code of technology being challenged.                                                                                                    | integer           | 10                                     |
| uploaded_by                 | Name of user that uploaded the file.                                                                                                    | string            | alice@example.                         |
| uploaded_date               | Date file was uploaded                                                                                                    | date              | 2023-08-17                             |
| zip_code                    | Address zip code associated with the challenged location_id.                                                                                                    | integer{5}        | 20230                                  |

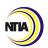

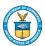

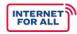

#### CHALLENGE STATES

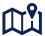

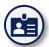

#### **Different Bucket Names**

The challenge workflow states differ from those in the BDC challenge process and thus use different bucket names.

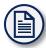

#### **Common Application**

This facilitates creating a common application for both the Eligible Entity and BDC challenge process, if desired.

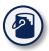

#### **Five Different Buckets**

Each challenge can be in one of five buckets, described in the Challenge Policy Notice<sup>3</sup>:

#### CHALLENGE BUCKETS

- Challenged,"
- "Disputed,"
- Sustained,"
- "Rejected," and
- "Withdrawn"

Bucket names are case-sensitive4.

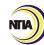

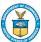

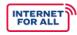

#### **API ENDPOINTS**

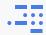

#### VIEW CHALLENGE LIST (BY FRN)

Method: GET

Path: /crowdsource/fixed/provider/getChallenges/{frn}

Query parameters (optional): challenge\_id, location\_id, category\_code, technology, date\_range\_start, date\_range\_end, due\_date, bucket\_name, page\_size, page\_number.

**Returns**: challenge\_id, bucket\_name, location\_id, technology, data\_vintage, date\_received, category\_code\_desc\_abbrev, response\_type.

**Description**: Provides a full listing of challenges submitted by eligible challengers against the coverage of a specified FRN for a particular challenge grouping (i.e., "bucket"). Since a single provider may receive many challenges, data is returned in pages of size page\_size. If the frn path element is set to 0, challenges submitted by the user are listed. The due\_date parameter restricts listings to challenges due on or before the date.

#### VIEW CHALLENGE DETAILS (BY CHALLENGE ID)

Method: GET

Path: /crowdsource/fixed/provider/getChallengeDetails/{challenge\_id}

Query parameters (required): challenge\_id

Returns: challenge\_id, bucket\_name, location\_id, technology, data\_vintage, brand\_name, holding\_company\_name, address\_primary, city, state, zip\_code, building\_type\_code\_desc, category\_code\_desc\_abbrev, request\_date (for challenge types A and S), request\_method\_code\_desc (for challenge type A), date\_received, entity\_name, evidence\_description, evidence\_file\_id, response\_type, response comment, response file id

**Returns (optional)**: If the Eligible Entity chooses, the API may return information about the challenger. For broadband providers, the FRN is returned.

frn, entity\_name

**Description**: Provides all details for a given fixed challenge including status, due dates, as well as details on the location, technology, reason for the challenge, evidence, among many others.

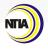

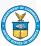

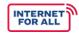

## API ENDPOINTS, CONT'D.

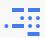

#### VIEW CHALLENGE DETAILS (BY CHALLENGE ID)

**Notes**: Many of the FCC Filer API output fields, such as the final response or initial revert fields, are not relevant to the Eligible Entity challenge process. Challenge portals SHOULD NOT include these fields in their response; client implementations MUST ignore these fields.

#### DOWNLOAD FILE

Method: GET

Path: /crowdsource/fixed/provider/downloadFile/{file\_id}

Query parameters (required): file\_id

Returns: PDF file (Content-Type: application/pdf)

**Description**: Allows users to download an evidence file submitted by a challenger for a particular fixed challenge (note: not all challenges will include an evidence file) or a rebuttal file submitted by a provider in response to a challenge.

#### UPLOAD RESPONSE FILE

Method: POST (multipart/form-data)

Path: /crowdsource/fixed/provider/uploadResponseFile/{frn}/2

Query parameters (required): frn

Form parameters: upload Returns: standard response

**Description**: Allows user to upload a PDF response file that can later be used to respond to one or more challenges. The user then obtains a list of file identifiers. The form upload provides the filename parameter, which is also included in the file list below.

#### VIEW RESPONSE FILE LIST

Method: GET

Path: /crowdsource/fixed/provider/getResponseFiles/{frn}

Query parameters (required): frn

Returns: frn, file\_id, file\_name, uploaded\_by, uploaded\_date

**Description**: Returns a listing of response files uploaded using the Upload Response File API endpoint above. The user uses this function to obtain the file IDs based on their locally-chosen file names.

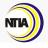

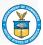

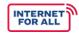

## API ENDPOINTS, CONT'D.

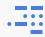

#### DELETE RESPONSE FILE

**Method**: DELETE

Path: /crowdsource/fixed/provider/deleteResponseFile/{file id}

Query parameters (required): file id

**Returns**: standard response

**Description**: Deletes file identified by file\_id.

#### SUBMIT RESPONSE (REBUTTAL)

Method: POST

Path: /crowdsource/fixed/provider/submitInitialResponse

Query parameters (required): -

Body parameters (JSON): ids, response\_type, response\_file\_id,

response\_comment

Returns: standard response

Description: Allows users to concede or dispute fixed challenges in bulk during the

rebuttal period.

#### SUBMIT CHALLENGE

Method: POST

Path: /crowdsource/fixed/provider/submitChallenge/{location\_id}

Query parameters (required): -

Body parameters (JSON): category\_code\_desc\_abbrev, data\_vintage,

evidence\_file\_id, frn, technology

Returns: standard response

**Description**: Allows users to submit a challenge. The service being challenged is described by the combination of location\_id, technology, and provider FRN (frn).

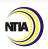

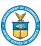

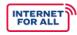

## API ENDPOINTS, CONT'D.

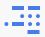

#### WITHDRAW CHALLENGE

Method: POST

Path:

/crowdsource/fixed/challenger/withdrawChallenges/{frn}?id list=id1,

id2

Query parameters (required): frn, id\_list

**Returns**: standard response

Description: Allows user to withdraw challenges identified by the list of challenge

identifiers in the guery. The challenge is added to the "Withdrawn" bucket.

#### **BUCKET TALLIES**

Method: GET

Path: /crowdsource/fixed/challenger/tallyBuckets/{frn}

Query parameters (required): -

**Returns**: Returns a JSON object with the counts of challenges for each bucket.

Empty buckets MAY be omitted. Example:

{"Challenged": 10, "Withdrawn": 5}

**Description**: The request returns an object with the bucket names and current

challenge counts for the FRN, in any order.

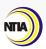

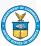